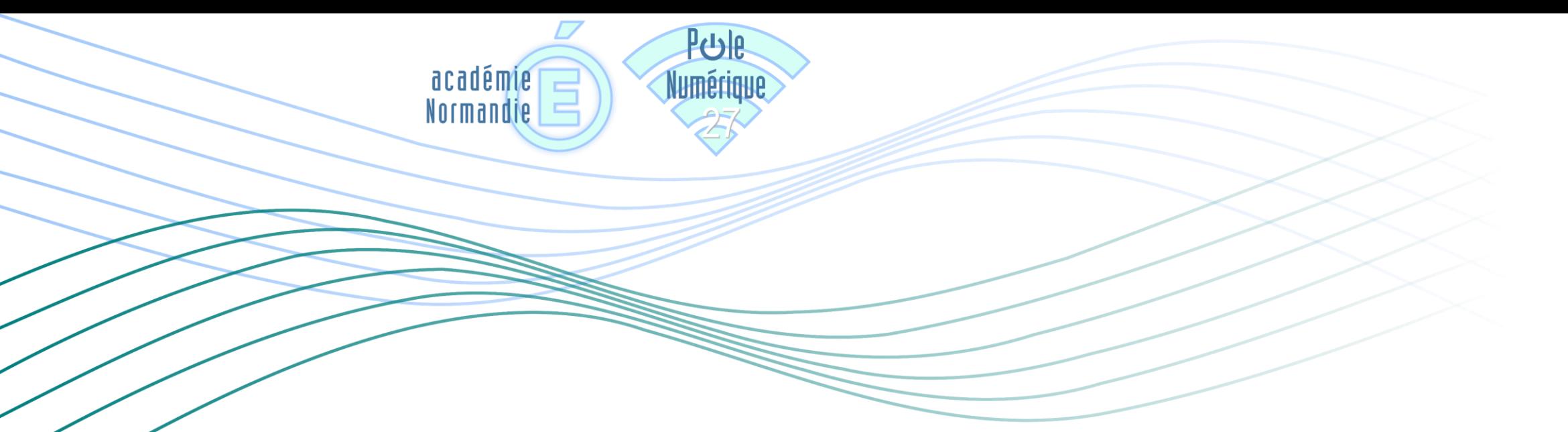

# **PLATEFORME PEERTUBE**

- TUTO 1 : PRÉSENTATION, CRÉATION D'UN COMPTE ET CONNEXION
	- TUTO 2 : DÉPOSER ET PARTAGER UNE VIDÉO
		- TUTO 3 : CRÉER UNE LISTE DE LECTURE

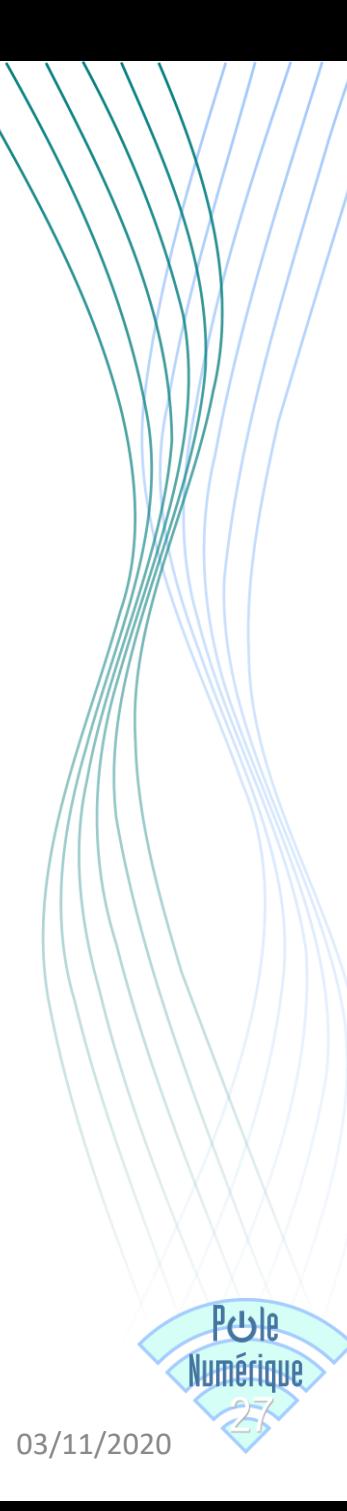

## **PRÉSENTATION**

La liste de lecture ou playlist permet d'organiser et d'ordonner les vidéos. Ces playlists peuvent être privées ou publiques, avec vos vidéos ou des vidéos d'un autre compte.

Nous allons voir comment :

- Créer une playlist
- Ajouter des vidéos
- Organiser une playlist

### Cliquer sur « Listes de lecture »

#### PeerTube Temporaire de l académie de Normandie  $\equiv$

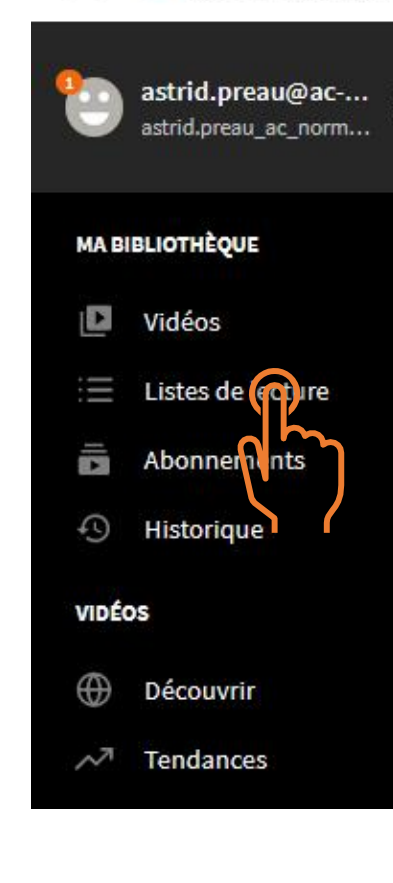

#### **Vidéos locales**

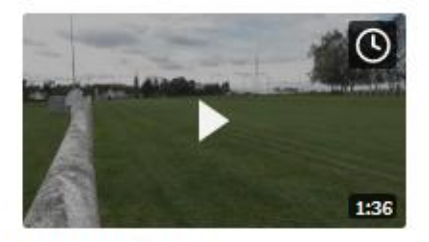

Défi seinomarin il y a 2 jours · 14 vues william\_cl.michel\_ac\_normandie.fr

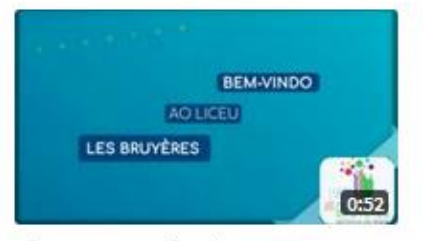

Bienvenue au lycée Les **Drugare (multilingual** 

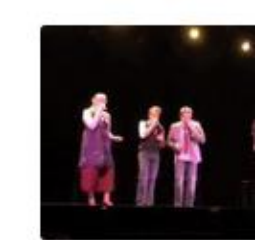

Witloof Bay - Eye of tiger il y a 3 jours · 5 vues celine.prevot\_ac\_norm

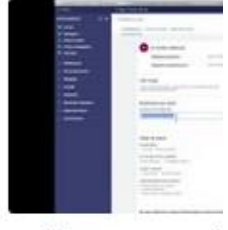

#### notif-ENT-vers-mai <u>german seria p</u>e

**PUJE Umérique** 

### Cliquer sur « Créer une liste de lecture »

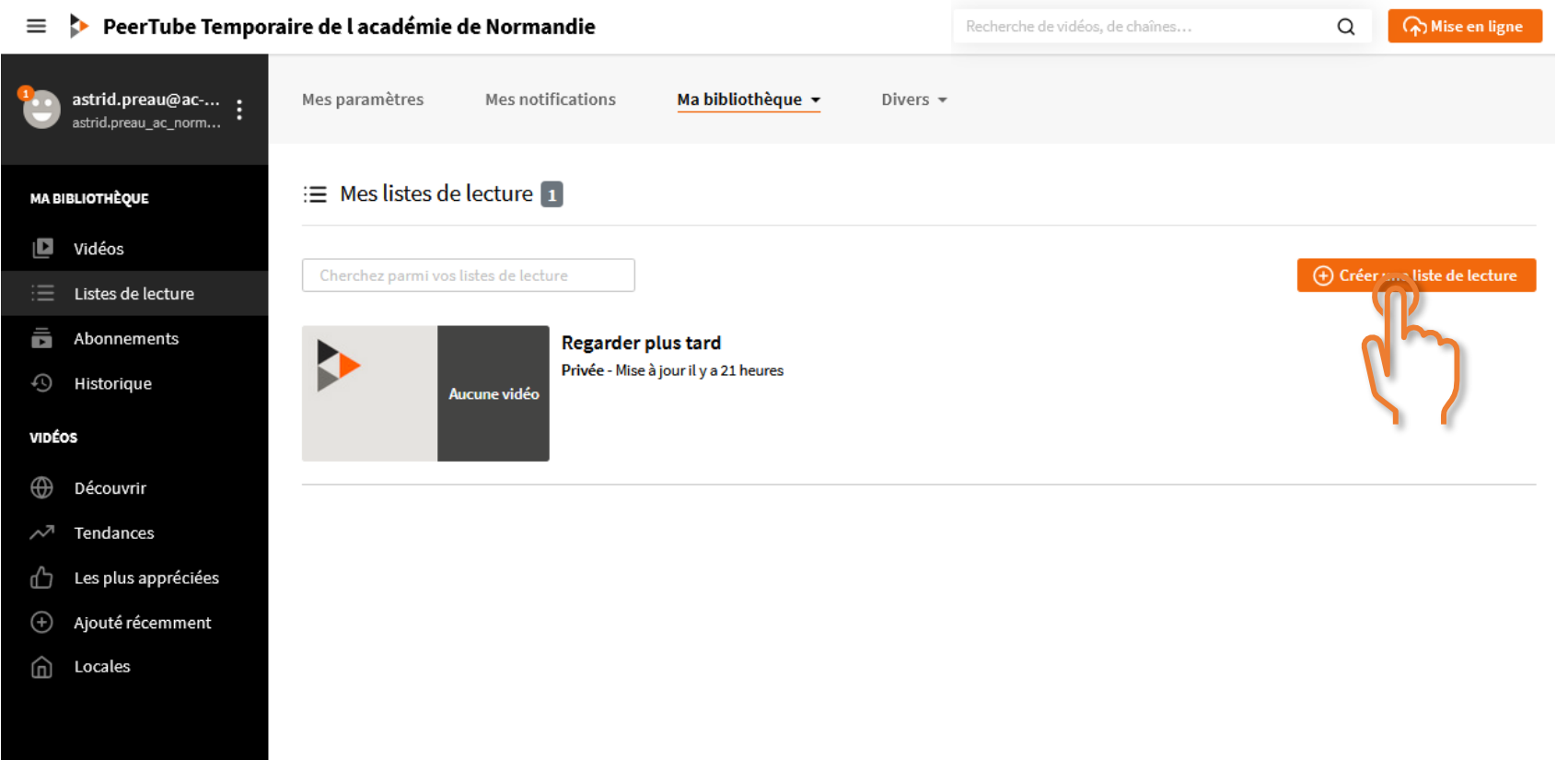

PUB

### Compléter les informations de votre liste de lecture

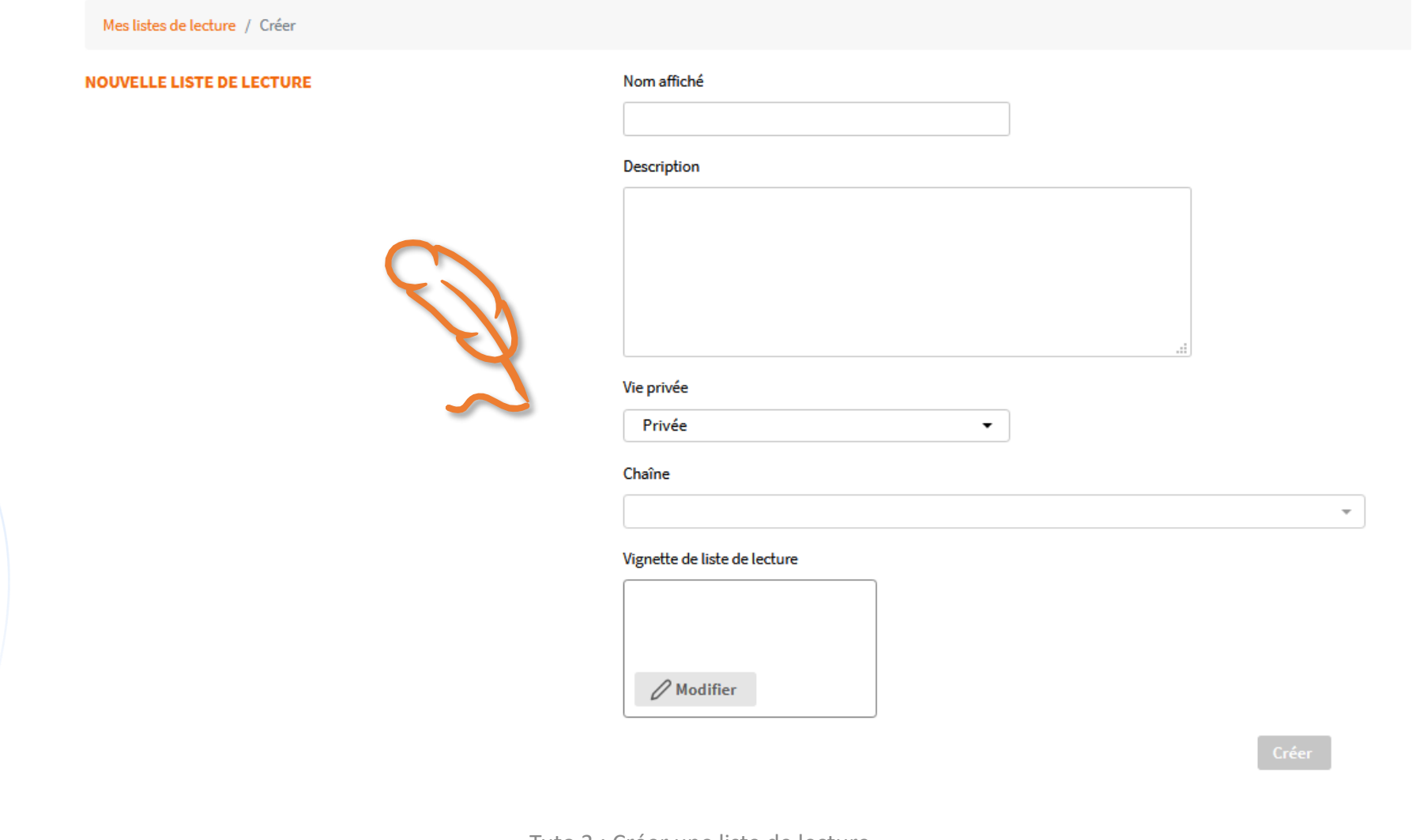

<u>۾ ري</u>

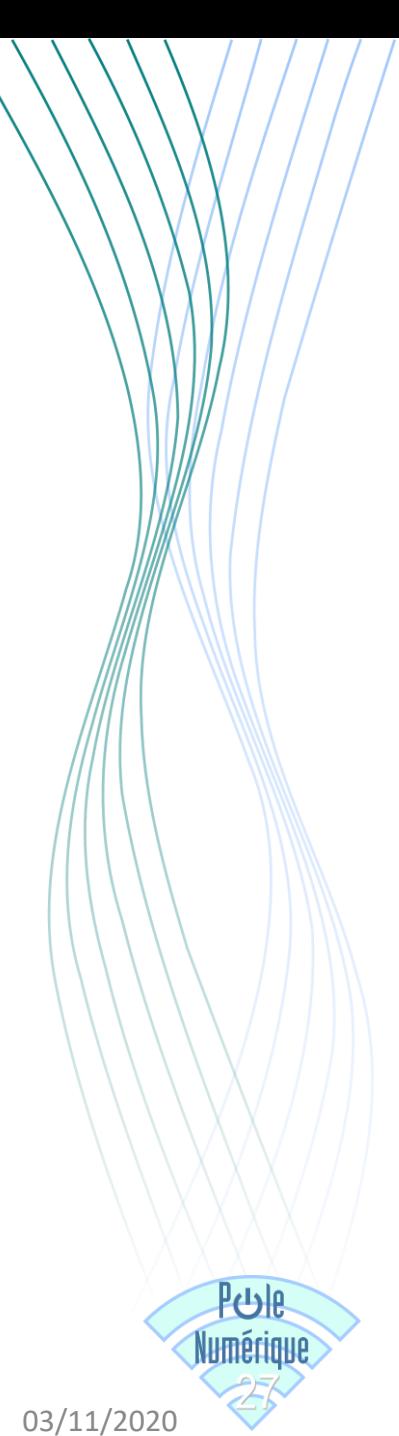

### Cliquer sur « Créer »

Mes listes de lecture / Créer

**NOUVELLE LISTE DE LECTURE** 

Nom affiché

Danse-2019

#### Description

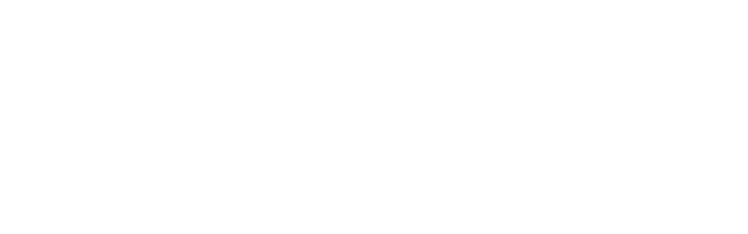

#### Vie privée

Non listée

#### Chaîne

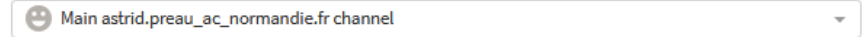

 $\color{blue}\star$ 

#### Vignette de liste de lecture

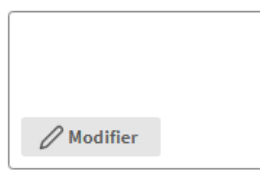

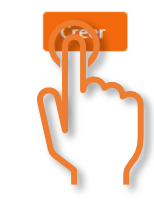

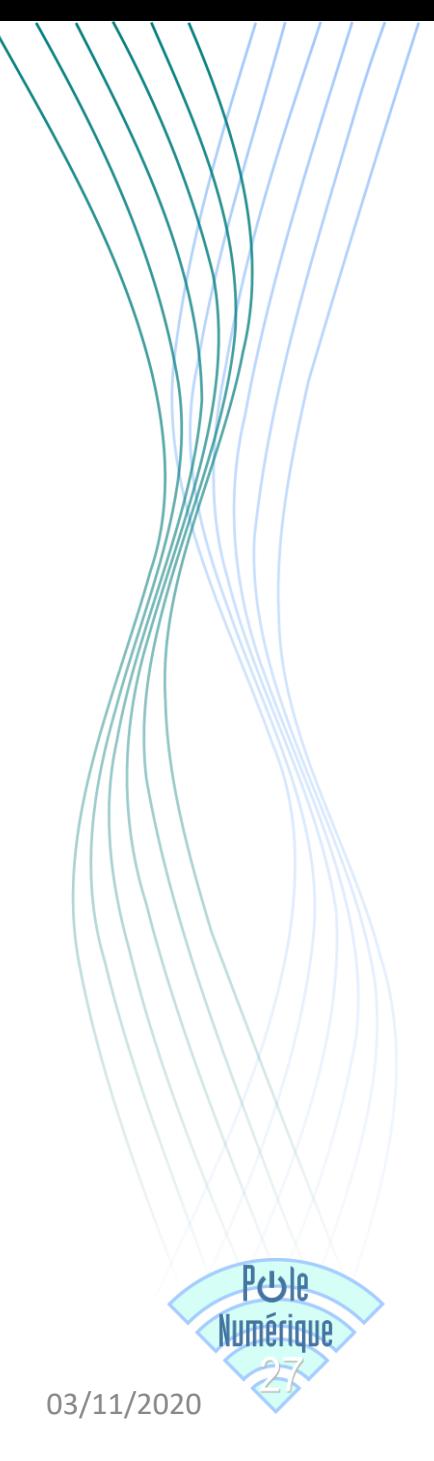

## AJOUTER DES VIDÉOS

Il existe 2 manières d'ajouter des vidéos :

- Soit pendant le lecture d'une vidéo
- Soit à partir de la miniature

## AJOUTER DES VIDÉOS - pendant la lecture d'une vidéo

### Cliquer sur « SAUVEGARDER »...

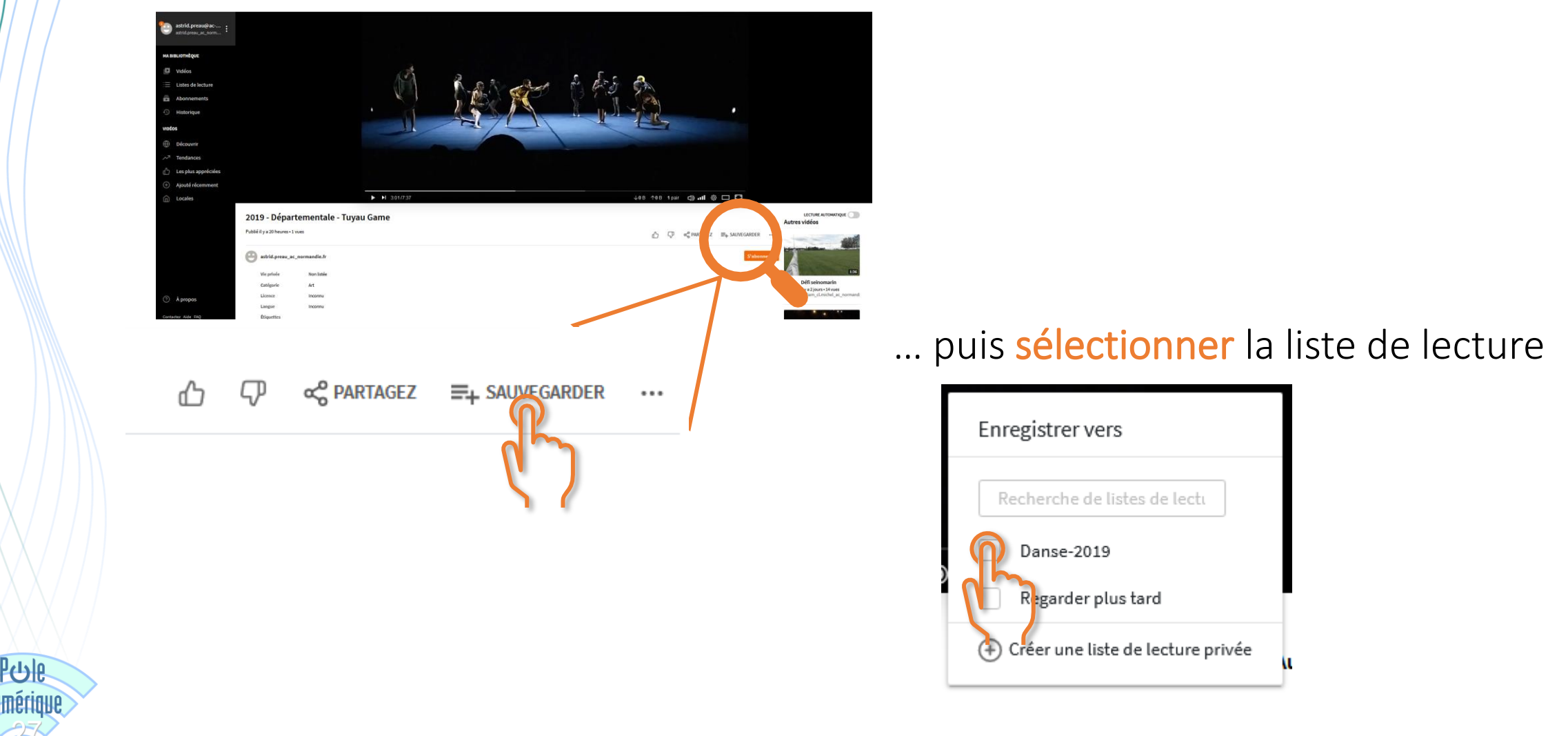

03/11/2020

### AJOUTER DES VIDÉOS - à partir de la miniature

Cliquer sur les 3 points verticaux : qui apparaissent au survol de la vidéo et cliquer sur « sauvegarder dans une liste de lecture...

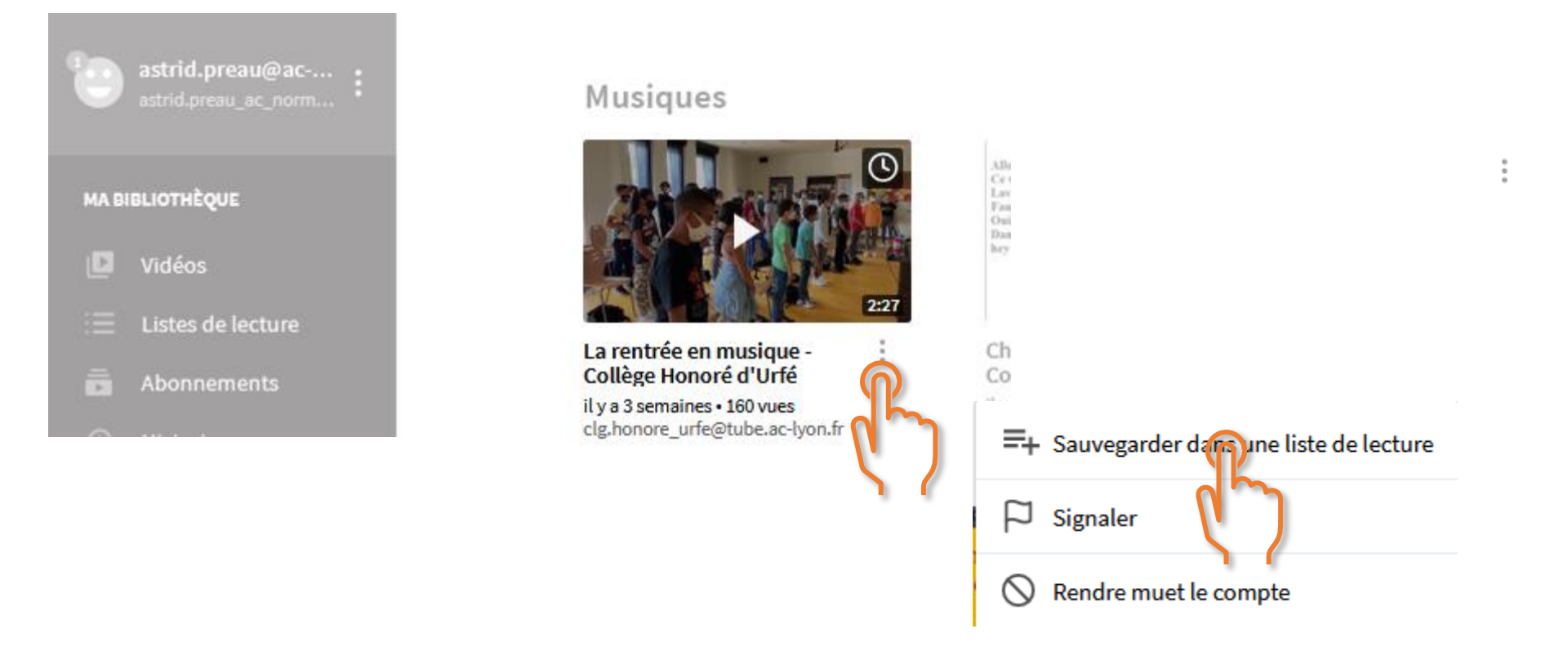

… puis sélectionner la liste de lecture

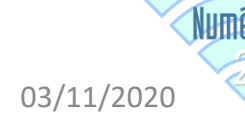

### AJOUTER DES VIDÉOS - Organiser une playlist

Cliquer sur la playlist concernée dans « Mes listes de lectures »

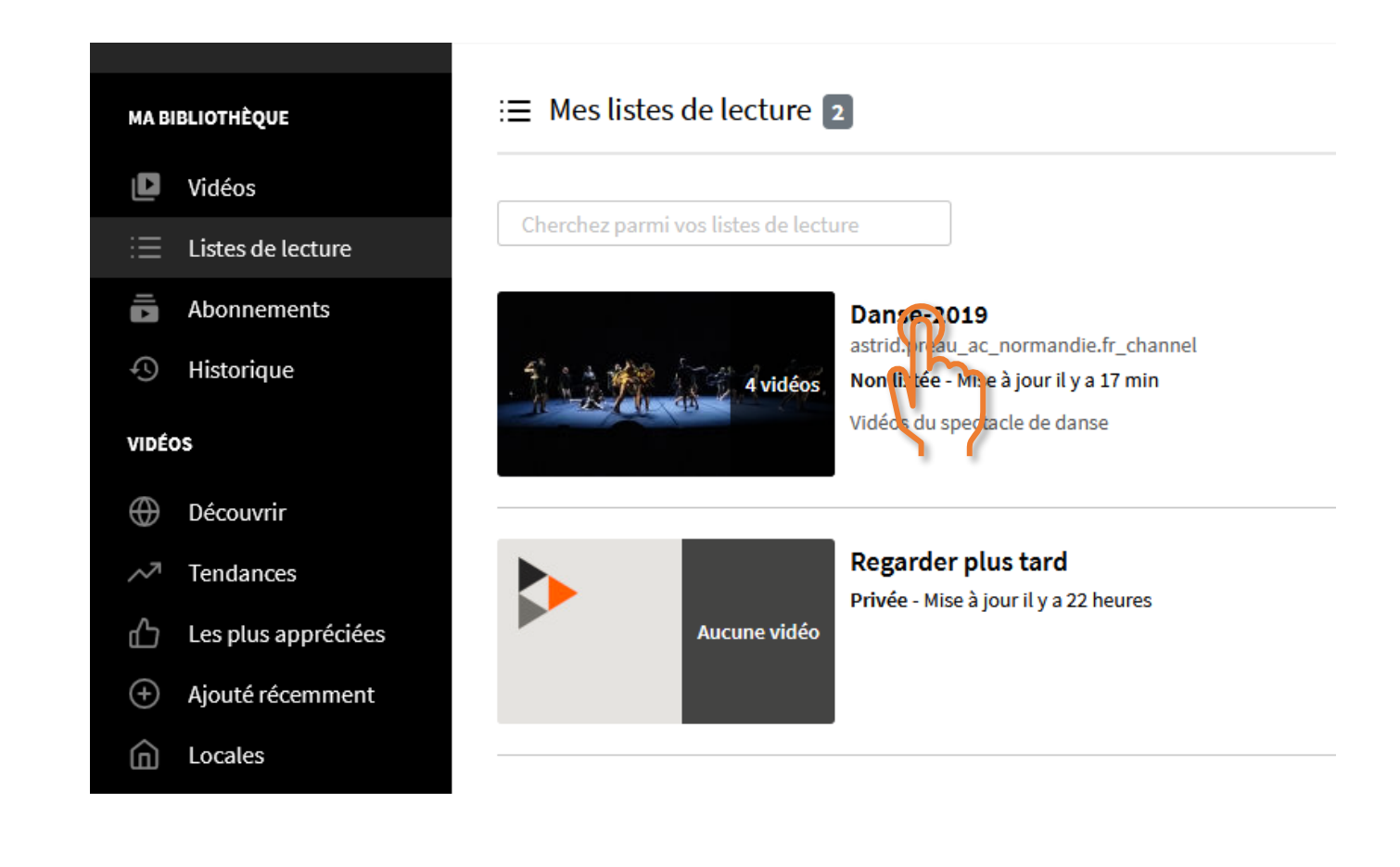

PUR umériaue

## AJOUTER DES VIDÉOS - Organiser une playlist

### Réorganiser l'ordre des vidéos par glisser-déposer

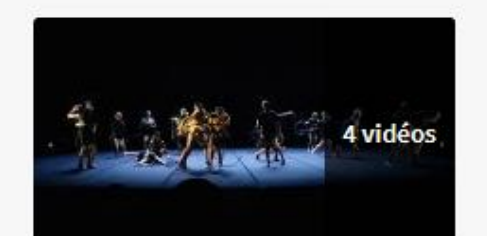

**Danse-2019** astrid.preau\_ac\_normandie.fr\_channel Non listée - Mise à jour il y a 19 min

Vidéos du spectacle de danse

<u> ၂၂၂၉</u>

o Partager More -

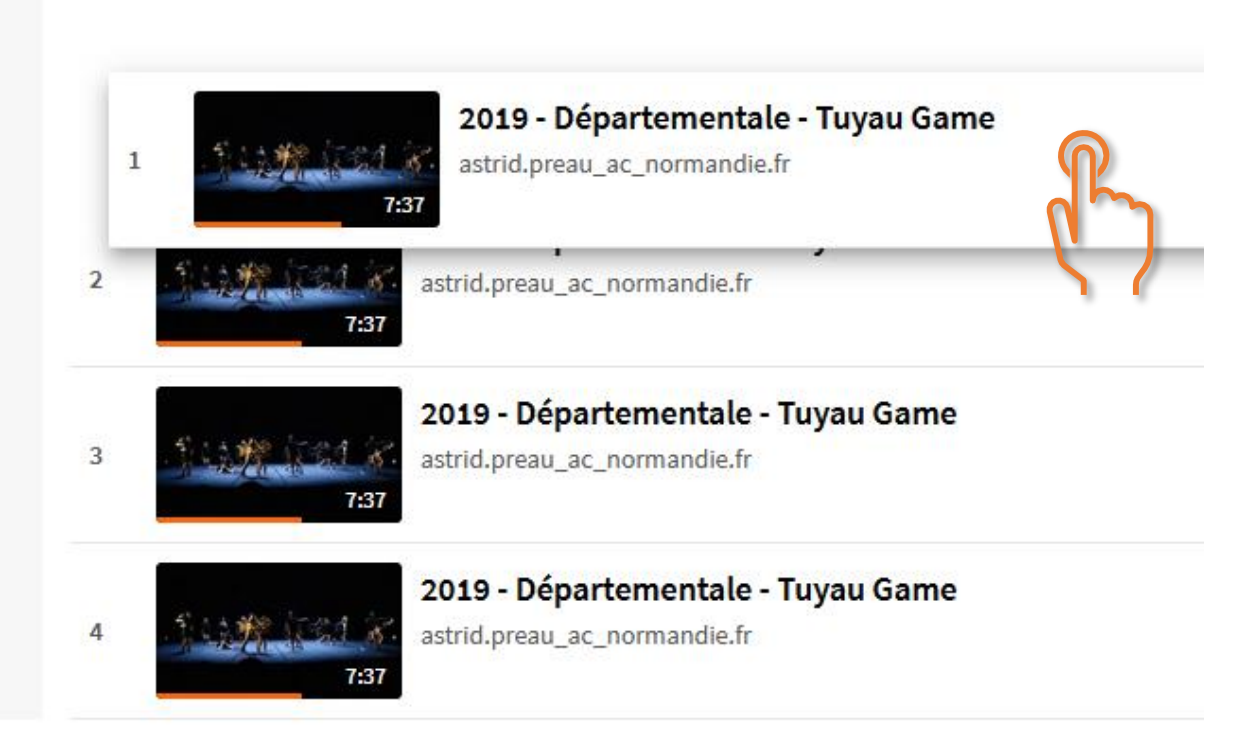

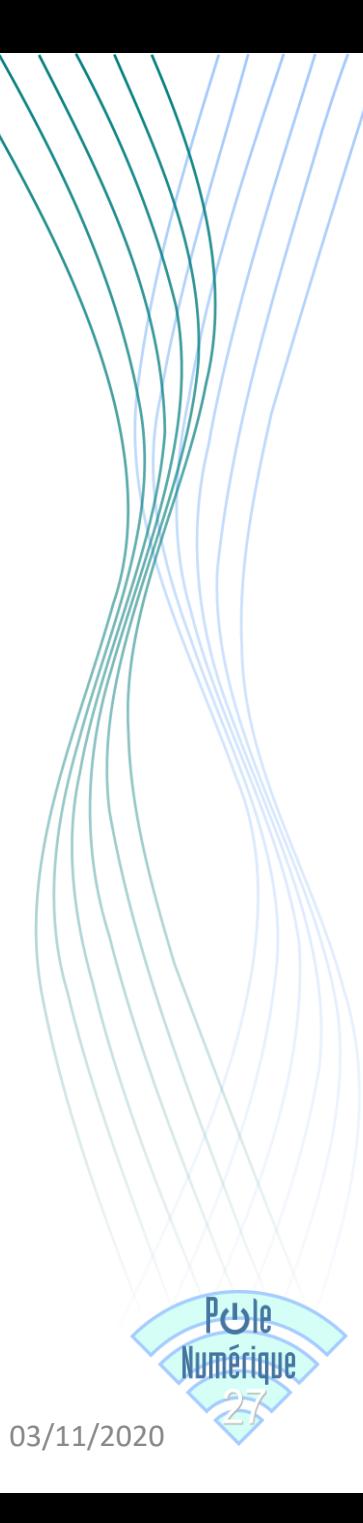

### **LISTE DE LECTURE - PARTAGE**

Vous pouvez maintenant partager la liste de lecture en cliquant sur « partager »

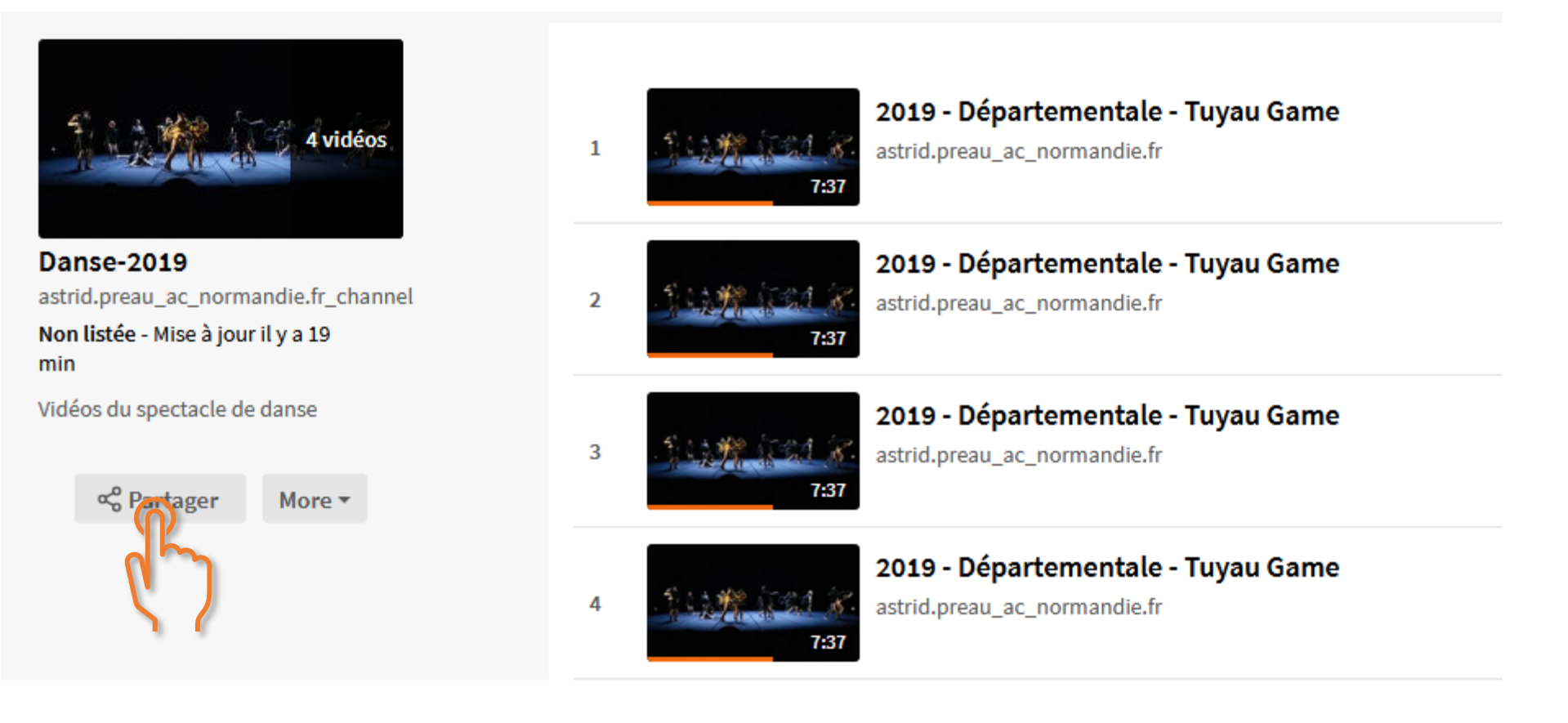